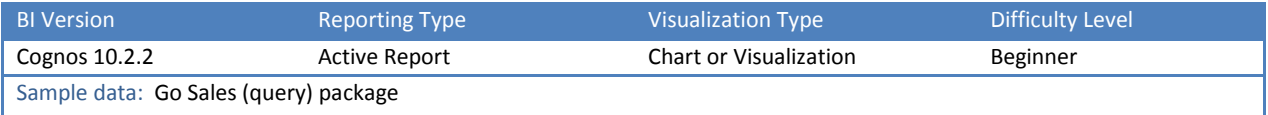

Visualization: az.Bar

## TIP 4: HOW DOES COPY AND PASTE BETWEEN REPORTS WORK?

When you have two or more reports open at the same time, it may seem like sometimes Copy and Paste works and sometimes it doesn't. Here are the "rules":

- Copy and Paste currently only works in Internet Explorer
- It only works for certain items. The common ones I use are Local Classes, Queries, and Tables (and their contents)
- You can Copy and Paste a List/Crosstab/Chart only if the underlying Query also exists in the target report.